Cercar el conveni de l'alumne

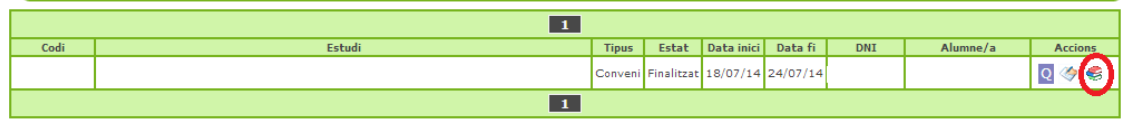

## Anar al'activitat(agenda de l'alumne)

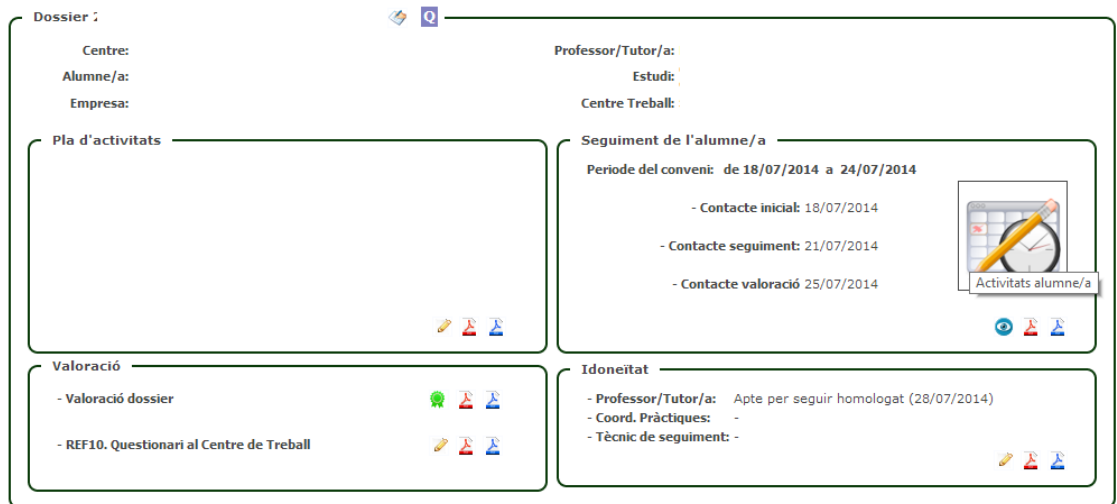

Fer clic a la generació del ref16 activitat de l'alumne.

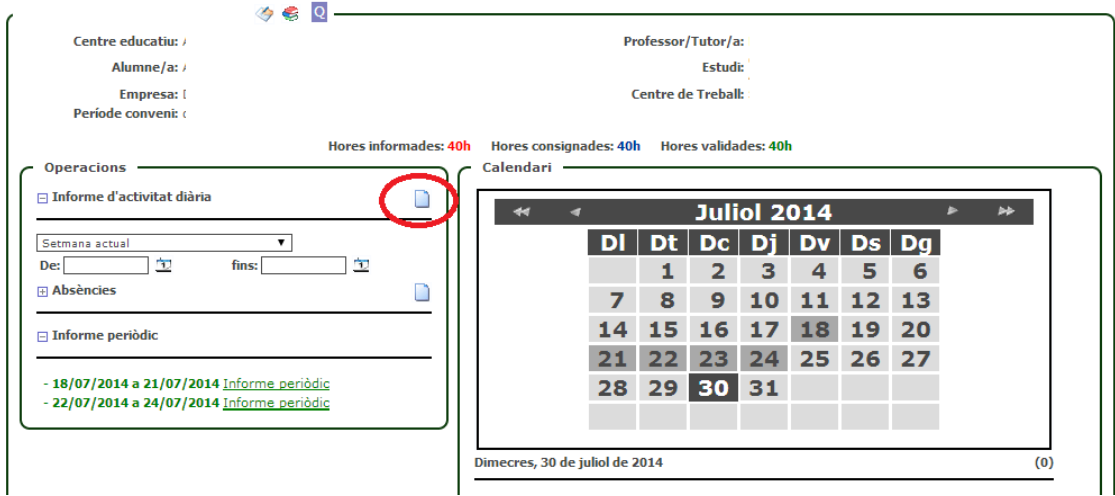